$C C. q \beta$ 

### EL LIBRO DE ESTILO

ues biblioteca central

Instrucciones Generales Para Redactar Notas Periodísticas, Palabras, Uso de las Mayúsculas, Abreviaturas, Puntuación, Palabras Compuestas y Cables

Monografía Presentada a la Facultad de Cienci as y Humanidades Universidad de El Salvador

En Cumplimiento Parcial de los Requisitos para el Grado Licenciado en Periodismo

> Por Ricardo Ernesto Calderón

> > Enero de 1972

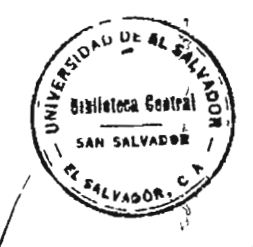

Soon Jin Kim

Tribunal Examinador Francisco Guzmán

Víct or Hugo Mata

# INDICE

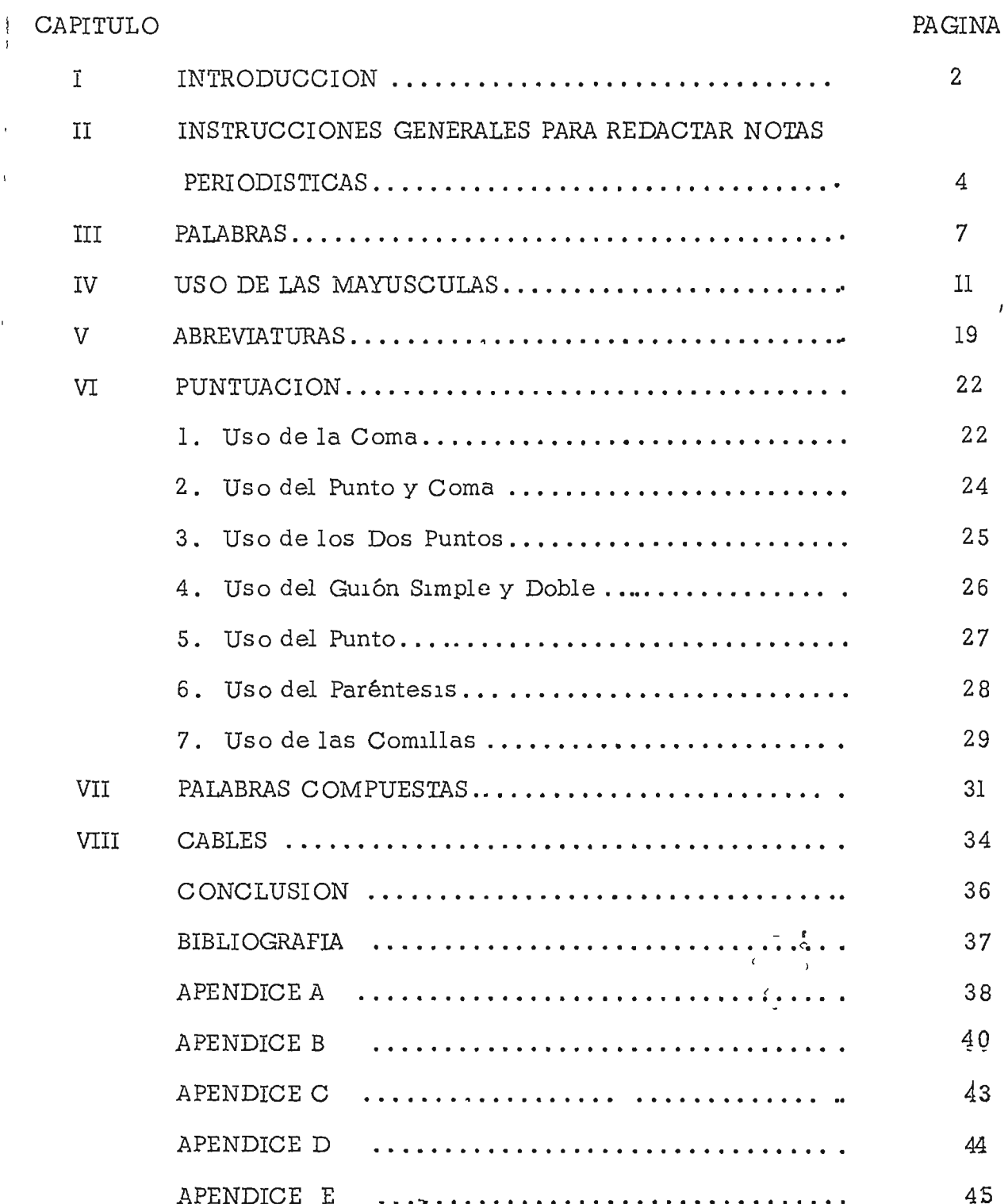

 $\mathfrak{t}$ 

 $\mathfrak l$  $\overline{1}$ 

 $\frac{1}{1}$ 

#### CAPITULO 1

#### INTRODUCCION

En el penodismo de El Salvador *g* tamo en la Universidad como en las empresas periodísticas tradicionales, no se ha reconocido la necesidad de la UNIFORMIDAD EN LA REDACCION; tanto impresa como en los medios electrónicos.

El "estilo" del que se habla en un Libro de E $\sin\phi$  de prensa no significa el "estilo literario" sino que se pretende lograr y asegurar CONSISTEN-CIA en el uso de las mayúsculas, las abreviaturas, la puntuación y otras reglas en los dIferentes medlos de comunicación.

El Libro de Estilo no pretende ser una gramática, ni una guía de composición retórica-hteraria. Se supone que el reportero conoce las reglas fundamentales sobre redacción y puntuación, antes de comenzar a trabajar en la prensa (periódico, radio y televisión).

¿ Por qué es necesario un LIbro de Es tilo? No hay mucha diferencla <sup>~</sup> entre escribir "Avenida", "avenida" y "Av.". Pero la publicación que usa mdlstmtamente las altas *1* las baJas o las abreVlaClones 8 para refenrse a una palabra, indica falta de uniformidad en aspectos sencillos, y el lector cuidadoso puede preguntarse  $\zeta$  Tendrá uniformidad en los aspectos más importantes? Y, una publicación que falta a la uniformidad en la forma, generalmente tiene fallas de uniformidad en el contenido.

Las reglas del estilo tienden a dar precisión en la redacci6n y lectura de las noticias, y por lo tanto, contribuyen a mejorarlas notablemente, abriendo el camino para una comunicación más clara.

En el Departamento de Periodismo de la Universidad de El Salvador, donde se planifica el periodismo científico, moderno, se ha proyectado la elaboración de un Lubro de Estilo, para el uso interno y para la proyección del concepto de (Libro de Estilo) a la prensa nacional. .

Este trabajo es el primer intento que se realiza en ese sentido en El Salvador, con el fin de normalizar la redacción periodística ha sido realizado por tres egresados del Departamento de Periodismo, en tres partes, las cuales a su vez se dividen en varios capículos. Esas partes son las siguientes: Preparación de la Cuartilla, Como Escribir la Nota, Cosas que Omitir, Leyendas, Titulares, Catálogo de Titulares, Números, Citas, Ortografía, Estilo de Unidades Universitarias, Rangos, Títulos y Cargos, Instrucciones Generales para la Redacción de Notas Periodísticas, Palabras, Mayúsculas, Abreviaturas, Puntuación, Palabras Compuestas y Cables.

Al presente investigador le corresponden: las Instrucciones Generales para la Redacción de Notas Periodísticas, Palabras, Mayúsculas, Abreviaturas, Puntuación, Palabras Compuestas y Cables.

Este trabajo presenta duplicidad en algunos aspectos, debido a la distribución del trabajo.

Estas reglas no son permanentes, porque las épocas son cambiables.

Todo periodista o estudiante de la carrera de Periodismo debe conocer y poner en práctica el contenido de este Libro de Estilo.

3

#### CAPITULO Ir

# INSTRUCCIONES GENERALES PARA REDACTAR NOTAS PERIODISTICAS

Al. Exactitud; conclslén y eqUldad son requisitos de una buena nota periodística, y la más importante de éstas es la pnmera, exactitud.

A2. La exactltud en la nota escnta presupone confonnidad perfecta en la observacIón y clandad del pensamlenco. Debe estar seguro de que los hechos estan claros para Usted como reportero, antes de que intente contárselos a otro.

A3. Lea diariamente su penódico y los de la competencia. Léalos línea por línea --noncias locales, cables, editonales, secciones especiales y anuncios--. No se puede esperar escribir o editar una nota inteligentemente si no se sabe qué es lo que ha sido escrito respecto a un tema.

A4. El reportero que se encuentre una noticia inesperada o de importancia no usual, debe llamar inmediatamente a la oficina de redacción, aunque esté fuera de turno.

A5. Fíjese y verifique los nombres. No tenga miedo a preguntar el deletreo. Los nombres y apellIdos completos deben escnbirse de acuerdo con la gramánca .. salvo los casos en que la mIsma persona use una forma oÍlcialmente. Ejemplo: Tórrez por Torres

A6. Al tomar los nombres por teléfono, insiste en que las letras sean bien claras. Las letras por teléfono no se distinguen cuáles son. Ejemplos: f con s; m con n, b, v, d; t, p, d; i con y; s, c, z

Para distinguirlas en el deletreo, use palabras que comiencen con las

letras en cuestión. Así:

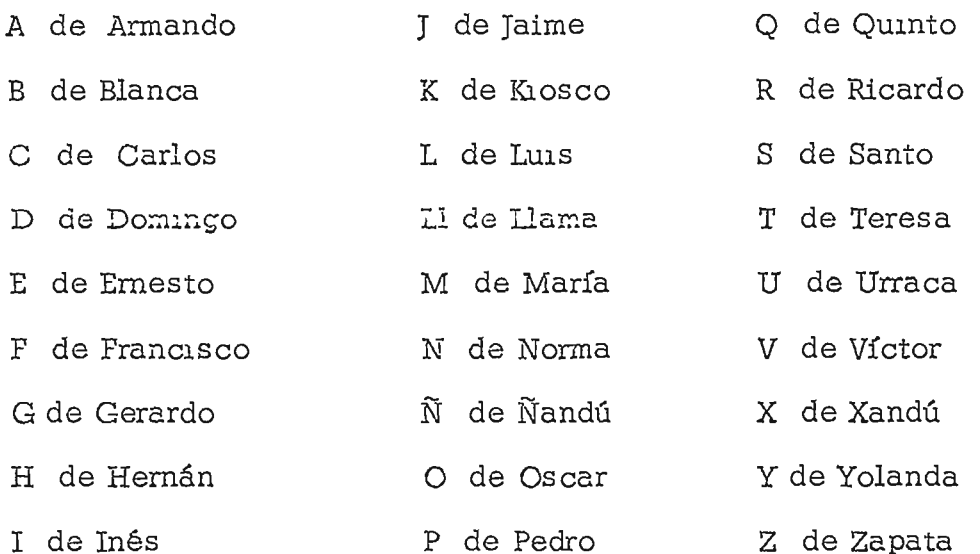

A7. Recuerde que el buen reportero consigue las noticias que le han ordenado; un reportero de primera clase, consigue las que no le dan ordenado. Una buena manera de atraer una atención favorable de la redacción del periócico, es ofrecer voluntariamente buenas noticias y sugerencias para nuevas noticIas.

A8. Mantenga los ojos abiertos para posibilidades de fotografía o de "features"<sup>1</sup>.

A9. La cortesía paga. Recuerde que es muy Importante la cortesía cuando Usted contesta el teléfono o cuando trata con las personas que visitan el penódico.

AlO. Cultlve un semlmlenco de responsablhdad personal para su no- *<sup>t</sup>*

1 "Feature" es una información o crónica especial (o complementaria), caractenzada por un estilo literano o pintoresco que lo distingue del matenal mformativo común.

ta. Nunca esté contento con obtener algo CASI correcto; hágalo PERFECTA-MENTE CORRECTO.

All. Siempre VERIFIQUE LOS NOMBRES, y siga las instrucciones del Libro de Estilo.

#### CAPITULO III

#### PALABRAS

Bl. Tome el hábito de usar el diccionario. Venfique el significado y el deletreo de toda palabra dudosa. No esté casi seguro.

 $B2<sub>0</sub>$ No use têrminos técnicos o palabras extranjeras, excepto para aquellas ideas que no puedan ser expresadas en lenguaje común.

Evire la rerminología legal innecesaria.  $B3$ .

No use "formulismos" tales como: Excelentísimo Señor Presiden- $B4<sub>a</sub>$ te, Honorables Miembros del Jurado, y orros similares. Son palabras o frases estereoupladas o "fabricadas", que no honran a nadie.

Evite actitudes obsequiosas y alagadoras reflejadas en expresio- $B5<sub>0</sub>$ nes como: señora por mujer, caballero por hombre, banquete por almuerzo, y orras. Tampoco hacen honor a nadie.

B6. Evite usar palabras de doble sentido o significado, excepto cuando sea apropiado para el tono de la nota.

Ejemplos: Virginia (ciudad de los EE.UU.)

Virginia (nombre de mujer)

virginia (relativo a la virginidad)

Iima (capital de Perú)

lima (instrumento para sacar filo. Fruta).

 $B7.$ Evite las palabras sin sentido con las cuales algunos escritores buscan enfarizer sus aseveraciones。S1 un resultado es cierto, Usted no le aumente nada diciendo que es absolutamente cierro. Si una cosa es cierta o única, es tonto escribirla como muy cierra o la más única.

 $\zeta$ 

B8. Piense dos veces antes de escribir muy. El mucho abuso de esta palabra le ha robado su fuerza. Un bello atardecer significa lo mismo , y es más armomoso que un muy bello atardecer.

B9. Evite los superlativos, expresiones tales como: El hombre más VleJo *i* la mayor audiencia jamás vista. ... Esto puede ser muy raras veces venficado. Evite el uso de las terminaciones ísima *g* **ísimo.** 

BlO. Generalmente una persona dice una cosa. Evite usar asevera, declara, asegura, afirma, al menos que Usted quiera incluir la formalidad o insistencia implicada por esas palabras. Recuerde que admite, generalmente tiene una connotación derogatoria; que clama sugiere duda sobre la verdad o legitimidad de lo dicho. No use señala, porque está indicando una aseveración más directa de un hecho establecido y suele ser demasiado directa. Ejemplo: Jorge Rlvera señala "que la actitud del pueblo es incorrecta porque..." Mejor use la palabra dice y sus sinónimos. Por ejemplo: agregó, añadió, continuó, concluyó.

Bll. No presuma demasiada mformación por parte de los lectores, no escriba: "En la reunión del Club Marciano..." Mejor escriba: "En una reunión del Club Marciano..."

B12. Use ayer, hoy mañana, en vez de los días de la semana. En los sels días anteriores a ayer, usar pasado; y en los seis posteriores a mañana, usar próximo. Ejemplo:

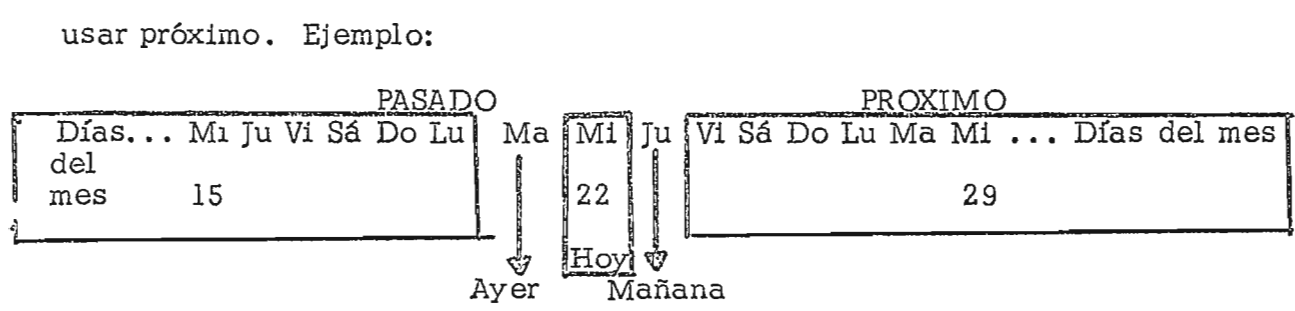

Utilizando como ejemplo el mes de diciembre del año 1971, para refenrse al esquema anterior, se parte del miércoles 22 de diciembre; el miércoles pasado es 15 y el miércoles próximo, 29 de diciembre.

Cualquier otro día después del miércoles próximo, tendrá que escribirse el día del mes; lo mismo será para todos los oías anteriores al miércoles pasado. Ejemplos: 3 O de dIcIembre I 31 de dicIembre I 14 de dIcIembre I 12 de diciembre.

Bl $2a$ . No use "antier", "anteayer", ni "pasado mañana".

B12b. Use úmcamem:e a.m. y p.m.. No dIga "a las tres de la tarde con veintidós minutos". Cuando no se puede precisar la hora, use sólo "por / la mañana" I "por la tarde" I 'por la noche" *g* pero sólo cuando no pueda preClsar la hora.

Bl2c. Use prImero la hora, después el día de la semana y fmalmem:e (si se necesita para mayor claridad) el día del mes, como:  $8:45$  p.m. jueves 25 de agosto. Evite lo abominable de decir: " $8:45$  p.m. del jueves por la tarde".

B12d. La primera consideración en cronología es la claridad y la exactitud. Algunas de las reglas de "Bl2" precedentes pueden ser modificadas para dar mayor clandad o exactitud, con autorización específica del Editor, caso por caso.

Bl2e. Use la regla del HDL (hora, día, lugar), es decir, el tiempo antes del lugar. Así: A las 9 a.m. del lunes en el Palacıo Nacional.

B13. Evne el lengüaJe afectado o soÍlstlcado cuando se reÍlere a la muerte. Recuerde que las palabras más SImples son las más solemnes. No use el difunto cuando se refiera a una persona muerta, o restos por cuerpo, o el féretro por el ataúd, sepultado por enterrado, o exequías por funerales.

B14. No escriba que una persona murió a resultas de una operación; generalmente en tales casos se debió a condiciones previas a la operación.

BIS. Nunca use apeaos o nombres ofensivos, como: Chapín por quatemairecos; Cnocho para referira a los micaraguenses; Guanacos para los salvadoreños, o Gringo para los estadounidenses.

B16. Cuando escriba la dirección de las calles diga si es avenida, boulevard o calle. Nunca esc.nba Roberto Centeno, 911 María Cristina. Tenga cUldado. Peor aún s11e llama 1:1dlferememente calle, boulevard, o avenida en su nota, y deja al editor o revisores que escojan.

B17. Cuando en las listas oficiales aparece el nombre de la persona y después su cargo, deserá escnbirse el cargo con minúsculas. Así: Manuel Acuña, secretano de finanzas; Carlos Barahona, coordinador del grupo...

Cuando el cargo va antes del nombre, se considera como título; pero cuando va después del nombre es identificación. En el primer caso se escribe con mayúsculas y en el segundo, con minúscula.

#### CAPITULO IV

#### USO DE LAS MAYUSCULAS

 $Cl.$ En caso de duda, use minúsculas en vez de mayúsculas.

C2. Escriba el nombre de PRIMERA PLANA rodo con mayúsculas.

C3. Escriba con letra inicial mayúscula todos los nombres propios, que incluyen:

C3a. Apodos o Sobrenombres. Elemplos:

Fidel "Caballo" Castro

Fernando "El Divino" Herrera

Cecilio "El Sabio" Valle

C3b. Nombres de instituciones o entidades reconocidas. Ejemplos: Corte Suprema de Justicia

Universidad de El Salvador

Asamblea Legislativa

Corte de Cuentas

C3c. Las palabras empleadas para referirse en forma breve a instituciones en vez de mencionar su nombre completo, tales como: Defensa, Economía, Universidad, Educación, Derecho, Ingeniería, Medicina, Periodismo. Ejemplos: Se informó en Medicina...

Dijeron en Periodismo...

C3d. Evire usar palabras mayúsculas y minúsculas mezcladas, en nombres de instituciones o entidades reconocidas. Ejemplos: El ministro de Educación; debe escribirse: El Ministro de Educación...

La universidad de El Salvador...; debe escripirse así: La Universidad

de El Salvador...

En los nombres geográficos, rodas las letras iniciales van con  $C3e.$ mayúsculas. Excepto las preposiciones y artículos que los enlazan. Ejemplos: Río Lempa, Cadena Costera, Lago de Hopango, Mar Báltico, América del Norte, Canal de Panamá y otros.

Los nombres de divinidades. También los nombres de la Biblia  $C3f.$ y los libros contenidos en alla (Eiblia). Ejemplos: El Omnipotente, La Sagrada Escritura, El Redentor, Dios, Nuestro Señor.

 $C3q.$ Los nombres de las fiestas civiles y religiosas. Excepto las preposiciones y artículos que las enlazan.

Ejemplos: Jueves Santo, Día de la Raza, Navidad, Día de la Independencia, Domingo de Ramos.

 $C<sub>4</sub>$ . Escriba con letra inicial mayúscula los puntos cardinales, cuando tienen carácter de nombres propios. Excepto cuando sólo se use para indicar dirección. Ejemplos:

Oriente contra Occidente.

El Sur y el Oriente de El Salvador

La guerra de Oriente Medio

Ejemplo de excepciones:

San Miguel está al poniente

El Sol nace al este y se oculta al oeste.

C5. Use letra macial mayúscula en los nombres de los cuerpos celestes importantes. Ejemplos: El Sol, La Luna, La Estrella Polar, La Tierra.

 $C6.$ Use mayúsculas en títulos que preceden y van junto com un nombre. Cuando los títulos van solos o después de los nombres, deberá usarse minúscula; excepto cuando se refiera al Presidente del país, el cual siempre aeberá ir con letra inicial mayúscula. Ejemplos:

El Ministro de Defensa Fidel Torres dijo...

El Ministro de Educación Francisco Guerra agregó...

Fabio Castillo, decano de la Facultad de Ciencias y Humanidades cul $p$ ó a...

 $C7.$ Use mayúsculas en la letra inicial de los empleos del gobierno, cuando se usan con un nombre como título. Esto se aplica a ciudad, departamento, cantón, condado o Estado. Ejemplos:

El Director General Manuel Ramírez...

El Jefe de Policía Carlos Rosales...

Use mayúscula en la primera letra de la palabra Estado, cuando  $C8.$ se refiera a una nación; use minúscula si se refiere al verbo "estar".

C8a. Escriba con letra inicial mayúscula la palabra 'Constitución", cuando se refiere a la Carta Magna. Es necesario para evitar confusión entre el significado de esta palabra y la de la forma en que se encuentra el cuerpo humano. Así:

La Constitución obliga a la Fuerza Armada de la República de El Salvador a ser apolítica.

Carlos tiene una constitución física admirable.

C8b. Escriba con letra inicial mayúscula la palabra "república" cuando esté acompañada del nombre de la nación; en caso contrario, escríbala con minúscula. Ejemplos:

La República de Argentina está en Sur América

La república se encuentra en grave situación política.

 $C9.$ Los títulos de licenciado, doctor, ingeniero, arquitecto y agrónomo, deberán escribirse con minúscula; excepto cuando se usen en forma abreviada y que acompañen al nombre.

 $\mathcal{L}$ 

Deberán usarse sólo los títulos academicos de nivel universitario, es decir; hicenciado, doctór, ingeniero o arquitecto. No use bachiller, periodista, perito contador, sustituitlos por "señor", "señorita", "señora".

Escriba con letra inicial mayúscula los grados militares: "Gene- $C10.$ ral", "Coronel", "Tenente Coronel', "Mayor", "Teniente" y otros, cuando vayan abreviados y antes del nombre. (Ver parte de TITULOS, RANGOS y CAR- $GCS$ ).

 $ClL$ . El hecho de que un título preceda a un nombre no siempre significa que deba ser escrito con mayúscula. No en casos como: Los pagos deben ser hechos al tesorero, Manuel Mancia...

 $Cl2.$  Cuando usa el prefijo  $ex^n$ , acompañando a rítulos, no se pone en mayúsculas. Ejemplos:

El ex-Presidente Rivera representó a El Salvador ante las Naciones Unidas.

No se usan may isculas en ocupaciones o falsos títulos tales co- $C<sub>13</sub>$ . mo: abogado defensor René Gomez

el lanzador novato Roberto Rogel

Cl4. Use letra inicial mayúscula en Concejo Edilicio, Municipal o cuando se refiera a uno específico.

La palabra "Concejo' se usa indistintamente con una "c" o con "s". En la Universidad de El Salvador se usa con "s" tal es el caso de "Consejo Superior Universitario"

14

C15. Use mayúsculas en las lerras iniciales de las dependencias municipales, como: Departamento de Luz y Agua; Departar unto de Aseo; Oficina de Personal.

 $C16.$ Use letra inicial mayúscula en Banco Central de Reserva y en las demás instituciones bancarias. Demplos:

Banco de Ahorro Popular

Banco de Crédito Agrícola

Banco de Crédito y Comercio

 $C17.$ Use letra inicial mayíscula cuando de refiera a una región o un Estado determinado. E, emplos: Noroeste de San Salvador, Suroeste de Santa Ana, Alemania Criental, Alemania Occidental o Alemania del Este.

 $C18.$ Use lerra inicial mayúscula en nombres distintivos de localidades en las ciudades, excepto las preposiciones y artículos que los enlazan. Ejemplos: "El Polvorín", "Las Lomas de Monserrat", 'Los Planes de Renderos" y otros.

 $C19.$ Use letra inicial mayúscula en la primera letra de la primera palabra en cita directa o indirecta la cual podría completar en sí una oración. Como en Delgado dijo: "Lucaaremos hasta vencer o monr". La pregunta es: ¿Pasará el Proyecto de Ley?

 $C20.$ Use letra inicial mayúscula en los nombres de los partidos políticos, en El Salvador y en otros países, como: Demócrata Cristiano, Popular Salvadoreño, Conciliación Nacional, Movimiento Nacional Revolucionario, Comunista, Socialista, Fascista, Nazi. Pero no debe escribir mayúsculas en las palabras derivadas tomadas en sentido general como: tendencias democráticas, puntos de vista socialistas, principios comunis-

 $C21.$ Use letra incial mayáscula en nombres de exposiciones, congresos. Ejemplos:

La Exposición Agrícola de Centro América

El Primer Congreso de la Juventud Comunista

Pero no se usan con mayúsculas las palabras como: tercera, anual, bienal, en conexión con es tos combres.

C22. Use mayúscula en No, F.g., Capítulo, Salón, Aula y otras similares, cuando van seguidas de números o letras, como: No.ll, Fig. 5, Capítulo III, Salón 304, Aula 5, El Salón dei Consejo, El Salón Azul

C23. Use letra inicial mavúscula en todos los nombres de unidades militares, agregando el específico si acaso lo tiene, también con mayúsculas. Ejemplos:

Guardia Nacional

Policía Nacional

Policía de Hacienda

Primer Reqimiento de Infantería 'San Carlos"

Primer Requimento de Artillería 'El Zapote"

En los dos últimos ejemplos los específicos son "San Carlos" y "El Zapote".

 $C24.$ Use letra inicial mayúscula y comillas en títulos de libros, poemas aramas, canciones, discursos. Ejemplos:

"El Quijote de la Mancha" es la obra cumbre de Miguel de Cervantes. "Los Pericos Pasan..." es un poema de la campiña.

"La Reforma Agrana y su Desarrollo en El Salvador" se titula el discur-

tas.

so del Dr. Tomás Pineda.

C25. Use mayúsculas en la letra inicial de los artículos en nombres franceses como: Le, La. De y Du cuando se usan sin nombres de pila o que les preceda un título, como: Du Mauria:, De Gaulle, De Chatelier. También es aplicable esta regla al alemán Von. Ejemplo: Von Spretti.

C26. Escriba con letra inicial mayúscula los títulos y nombres de dignidad: Sumo Pontífice, Sumo Saccrdote.

 $C27.$ Escriba con letra inicial mayáscula los cargos importantes o de jerarquía, cuando equivalen a nombres propios. Ejemplos: Paulo Sexto, Fehpe II, el Rey, el Papa, el Duque.

C28. Use letra inicial mayúscula en los vocablos que equivalgan a nombres propios, s. se desprence del contexto que se está aludiendo a una persona determinada. Ejemple: Cuando se refieren a Fidel Castro, al decir "el Primer Ministro"; o bien al Sulio Pontífice. Así: "El Primer Ministro cubano dijo "que la zafra alcanzará los diez millones de toneladas". "El Papa oró por la paz en el mundo, y pidió el cese de la guerra en Indochina y en el Oriente Medio".

Escriba con letra inicial mayúscula, los nombres de todas las  $C<sub>29</sub>$ . cosas que desempeñan la funcion de sujeto dentro de la frase o de la oración, es decir, las cosas personificadas. Así: La Foruna le negó sus favores

La Justicia es ciega

La Voluntad es el arma de los constantes.

En los cres ejemplos anteriores las palabras que se emplean como sustantivos o sujetos de la oración son: Fortuna, Justicia y Voluntad, siendo

17

cosas abstractas sustantivadas.

C30. No debe usar mayúsculas en los casos siguientes:

a) Las estaciones del año

b) Las abreviaturas a.m. y p.m.

c) Nombres de ciencias, artos, lenguas, estudios, especialidades. Ejemplos: francés, inglés, matemáticas, sicología, sociología, pintura, cerámica. A menos que se refiera a: la sección de Francés o de Inglés del Departamento de Idiomas, y otros.

C31. No use mavúsculas en nombres comunes referidos a instituciones. Ejemplos; nacional, asociación, gobierno, annada, nación sociedad, federal, club, ejercito, república. Siempre que no aparezoan con un nombre propio que los identifiquen. Así: Asociación Demográfica Salvadoreña

República de Uruguay

Club Deportivo Nacional

 $C32.$ No use mayúsculas para nominar los meses del año ni los días de la semana.

#### CAPITULO V

#### ABREVIATURAS

 $D<sup>1</sup>$ . Nunca use una abreviatura que pueda ser cifícil de leer para el lector común. Ejemplos: Apdo. (Apartado) CC. y HH. (Ciencias y Humanidades) Agr. (Agronomía)

D2. Abrevie desde la segunda mencion en adelante, los nombres de instituciones o asociaciones reconocidas. No use punto entre las letras cuando sean tres o más. Ejemplos:

ASI (Asociación Salvadoreña de Industriales)

STUS (Sindicato de Traba, adores Universitarios Salvadoreños).

MIR (Movimiento de Incuierda Revolucionaria)

D3. Deben apreviarse las horas del día: 5 p.m., 9 p.m., 10:45 a.m.,  $12;45 p.m.$ 

También debe abreviar las palaoras "pasado meridiano" y "ante mendiano". Así: p.m. y a.m., respectivamente.

 $D4$ . Abrevie los títulos y nombres de dignidad o cargo, profesión u oficio, si van seguidos por el nombre a que pertenecen. Ejemplos:

> Sr. Federico Gómez Srta. Mariana Rivera Lic. Fernando González Dr. Manuel Alfaro Vega Sra. Estela Meléndez

 $D5.$ Los Estados Unidos se abreviarán así: EE.UU.

 $\circ$ 

 $D6$ . Ornita el nombre del departamento si la ciudad es suficientemente conocida o identificada, como en el caso de: Zacatecoluca, Moscú, París, Nueva York, San Miguel, Sonsonate, (Ver Apéndice A).

D6a. En caso contrario, o cuando el lector no pueda identificar inmediatamente el departamento después de la ciudad o aquellas ciudades que son desconocidas, indique el departamento, país o Estado al que pertenecen. (Ver Apéndice B).

Abrevie los nombres de firmas o instituciones comerciales, tales  $D7$ . como:

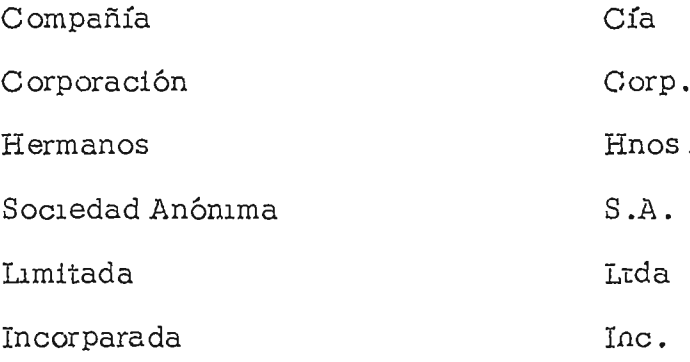

Abrevie "por ciento" usando el símbolo %  $D8.$ 

La palabra "compañía" dece abreviarse sólo cuando forma parte  $D9.$ del nombre completo de una empresa, pero en el caso contrano, no debe abreviarla. Ejemplo: La compañía contará con un asesor jurídico, a partir del próximo año.

La casa Zamora y Cía, rifará un automóvil entre todos sus clientes.

- $D10.$ No deben abreviarse:
- Los nombres de personas a)
- b) Los puntos cardinales
- Los nombres de ciudades y países. Excepto EE.UU.  $\circ$ )
- Los días de la semana y los meses del año. d)

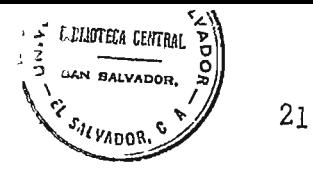

e) "Calle", "Avenida", "Boulevard"

f) "Asociación" o "Sociedad" excepto cuando se refiere a una Sociedad Anónima.

g) "Departamento" o "Edificio"

h) La palabra "Presidente", cuando se refiera al gobernante de una nación.

i) Los nombres de las facultades de la Universidad.

## CAPITULO VI PUNTUACION

No pretendemos que esta sección sea una guía completa para la verdadera puntuación, ya que no nos proponemos crear una o más reglas de puntuacIón. El propóslto es dar sugerencIas I para enfrentar *r* dIficultades que surgen a menudo al escribir o editar noticias.

#### USO DE LA COMA

E-I) Use coma para separar elementos análogos de una sene; sean palabras, frases u oraciones. Ejemplos:

Lo malo, lo bueno, lo feo

Triste, pensativo, silencioso

 $E-2$ ) Use coma para separar elementos que tienen carácter incidental dentro de la oración, es decir, aquellas palabras, frases u oraciones explicativas a las que se les da el nombre de incisos. Ejemplos: San Salvador, la capital, es una ciudad que crece día a día. Sonsonate, ciudad de las palmeras, tiene abundantes riachuelos. Yo, si me lo proponen, lo acepto. Los niños, que estaban en el patio, echaron a correr.

E-3) Use coma en las oraciones elípticas, en sustitución del verbo omItIdo. Ejemplos:

Manuel era simpático; Pedro, antipático.

Los temas políticos los discutiré con López; los económicos, con Pérez.

 $E-4$ ) Use coma para separar oraciones enlazadas por la conjunción "y", en los casos en que pudiera haber confusión.

Ejemplos:

A Luis le gustaba el trabajo, y el ocio lo consideraba absurdo.

Carlos fue a San MIguel, y a Santa Ana fue Raúl.

 $E-5$ ) No use coma antes de "y" ú "o" en una serie, como: Los colores son rojo, blanco y azul

Asistieron Carlos, Roberto y Manuel

Irás tú, o tu hermano

E-6) Use coma para separar los adjetivos coordinados.

Ejemplos:

"Un padre bondadoso, paciente e indulgente".

"Un joven inteligente, educado y cariñoso".

E-7) Evite usar coma entre los nombres de personas.

#### Ejemplos:

Rlcardo Ernesto Calderón h.

Roberto Martínez p.

Carlos José III

 $E-8$ ) No use coma si no dos puntos, después de las expresiones que significan a saber o es decir, siempre que siga después una enumeración.

E-9) No use coma, por ejemplo, en:

"5 pies 8 pulgadas de estatura"

"Tres años seis meses habían transcurrido".

E-10) No use coma para separar el sujeto de la acción del verbo excepto cuando se trate de un inciso. Ejemplo:

"Carlos Martínez, impartirá..." (En este caso, evítela)

Daniel Martínez, profesor universitario, impartirá charlas semanales.

#### USO DEL PUNTO Y COMA

 $\overline{\phantom{a}}$ 

E-11) Use punto y coma para separar oraciones entre cuyo sentido hay proximidad, y por excepción, frases largas, semejantes, en serie. Ejemplos:

"Hubiérase asignado su parte a la configuración del terreno y a los hábitos que ella engendra; su parte a las tradiciones salvadoreñas y a la conciencia nacional; su parte a la vida indígena..."

E-12) Use punto y coma para separar períodos relacionados entre sí, pero no enlazados por una preposición o conjunción. Ejemplo:

"Al contrario, vivo muy cerca; precisamente éste es mi distrito".

Esta es una ley mala; debe ser derogada.

E-13) Use punto y coma en las oraciones elípticas cuando el uso de la coma provoque confusiones. Ejemplos:

Todo el mundo se queja de su memoria; nadie, de su juicio.

Ustedes compran al contado, nosotros, a plazos.

La primera parte de la obra es interesante; la segunda, insípida; la tercera, francamente aburrida...

E-14) Use punto y coma para separar una serie de nombres y domicilios. Ejemplos:

Ricardo Gamero, Calle Julio Mejía 45; Roberto Mendoza, Pasaje Castellanos 5; Mercedes Maderagia, Calle Arce 22.

E-15) Use punto y coma para indicar serie de persona y sus respecti-

vos cargos. Ejemplo:

". .

 $\mathcal{L}$ 

ASIstleron a la reumón: el tng. Mano Monge, decano de la Facultad Ingeniería; el Arq. Roberto Castillo, decano de la Facultad de Arquitectura; el Dr. Pedro Garcllazzo decano de la Facultad de MedlCma y el LlC. **Li**sandro Escobar, secretario de Bienestar Universitario.

#### US O DE LOS DOS PUNTOS

E-16) Use los dos puntos para enumerar elementos incluidos en la pnmera frase. Ejemplo:

Tres grandes funciones corresponden a la Universidad contemporánea. docencia, investigación y extensión.

E-17) Use los dos pantos en vez de la coma, en las expresiones que significan a saber o es decir.

E-18) Para citar lo dicho por otra persona o para trancribir. Ejemplos:

Al entrar en la habitación dijo: "Acabo de llegar de Costa Rica..."

La Rochefoucauld expresaba: "La gloria de los hombres debe medirse siempre por los medios de que se han valido para obtenerla".

E-19) Cuando la primera frase tiene su consecuencia en la segunda. Ejemplos:

"No se me puede condenar por lo que he dicho: la verdad, lealmente expresada, no puede ser delito".

Nosotros estamos en desacuerdo. Ahora bien: no romperemos la unidad.

E-20) Use los dos puntos antes de los mmutos. Ejemplos:

5:45 p.m.

6:30 a.m.

USO DEL GUION SIMPLE y DOBLE

E-21) Use el guión menor para indicar que una palabra no ha terminado al final del renglón y continúa en el otro, es decir, para cortar silabas.

Para la redacción de notas penodísticas, debe evitarse corta: las sílabas al final de renglón.

E-22) Use el guión menor para indicar oposición y no fusión, en palabras compuestas. Ejemplos:

(hIspanoamericano (fusIón)

hispano-(dermano "anglo-sajón" (oposición)

E-23) Use el guIón menor para separar las anotaCIones en determmados Juegos deportIvoS. Ejemplos:

El marcador señala 2- O en favor del FAS

El Um versidad ganó el partido por 4-1

E-Z4) Use el guIón doble (raya) cuando se muestra una Interrupción repentina en la construccIón < E) emplo:

El pensó en su madre -- !Que mUjer más bella!

E-25) Al pnnclploy al Ílnal de mtercalaciones deshgadas de la oración prInCIpal. (Los dos gUlOnes en el taller de compOSICIón deberán cambIarse por raya). Ejemplo:

"Nosotros --dijo Fidel Castro-- estamos de acuerdo con la revolución peruana".

E-26) Use el guión doble para indicar lo que dice cada interlocutor en el diálogo. (Ver parte de "Citas").

#### USO DEL PUNTO

E-27) Omita los puntos entre las letras de organismos conocidos, cuando tengan tres o más letras. Así:

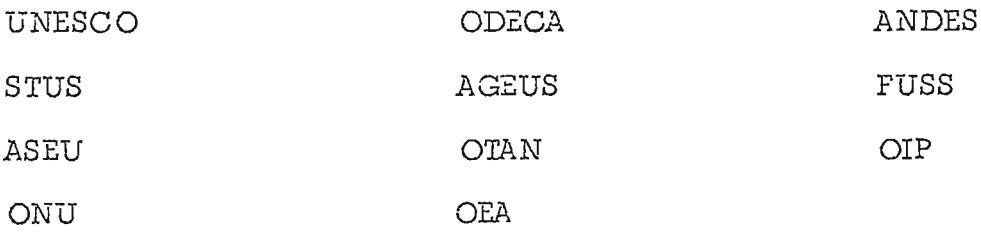

E-28) Use el punto para indicar fracciones de la unidad monetaria. Ejemplos:

 $\psi$ ,05  $\psi$ ,5.25  $\psi$ ,0.01  $\psi$ ,0.60

Pero cuando no tengan decimales: evite usar:  $\rlap{\#}17.00$  sino que  $\rlap{\#}17.$ 

E-29) OmIta el punto en los números romanos y en las letras usadas en fórmulas. E] emplos:

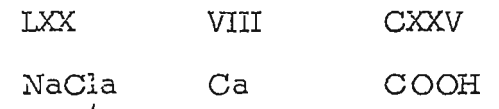

.<br>I-30) - Omita el punto en los títulares. (Ver marte de "Títulación").

E-31) Use el punto en las abreviaciones usualmente empleadas en la redacción de noticias. E; emplos: Lic. Dr. Ing. Arq.

E-32) Use.punto para concluir el párrafo de una noticia. Este punto es conocido gramaticalmente como punto y aparte o punto final.

 $E-33$ ) Para encerrar datos aclaratorios, explicaciones de abreviaturas, y otros. Ejemplos: El nuevo Cine Presidente (en construcción)...

Era micmbro del PR-SM (Partido Revolucionario 9 de Mayo).

E-34) Para insertar palabras que no figuran en una cita directa: "Se llevarán (los policías) al guerrillero sólo pasando por nuestros cadáveres", dijo un dirigente.

"Necesitamos (ios profesores) toda la colaboración de las autoridades centrales de la Universidad", dijeron los miembros directivos de la asociación de cducadores.

E-35) Use paréntesis simple después de letras o números que indiquen divisiones o subdivisiones:

La comisión decidió: 1) suspender...

La asamblea estudiantil acordó: a) nombrar...

E-36) Use el paréntesis para separar un apodo que se usa como parte de un nombre completo:

Manuel (Colmillo) Linares cruzó la frontera con destino a Buenos Aires.

٦, E-37) No use paréntesis en los diminutivos, tales como:

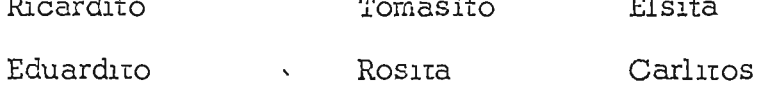

E-38) Omita el paréntesis cuando haya que referirse al apodo de un atleta o persona importante dentro del ambiente político, social, económico, toda vez sea reconocido por ese apodo. Ejemplo: Rolando (El Tigre) Zamora, deberá escribirse sin el paréntesis. En su lugar deberá llevar comillas. (Ver parte de Puntuación- "comillas").

#### USO DE LAS COMILLAS

E-39) Para encerrar títulos de discursos, artículos, libros, poemas, obras teatrales, canciones, óperas, pinturas y otros. Ejemplos: "La Madre" es una obra de Máximo Gorky

La película "Los Dioses Vencidos" se estrenó ayer.

"Zorba" es una canción grieça.

 $E-40$ ) No use las comillas para los nombres de revistas, periódicos, radio y televisión, cuando va en titulares. Sólo pueden usarse comillas simples.

En los textos de las noticias, use comillas para referirse a los nombres de periódicos, revistas, radio y televisión.

E-41) Use comilles, para hacer resaltar palabras inventadas y vulgarismos en el escrito. Ejemplos: 'Los cabrones" se equivocaron de táctica...

En la reunión solo había 'Rucos" dijeron los estudiantes de primaria. (Rucos llaman a los mayores de edad).

E-42) Para encerrar apodos, cuando siguen al nombre verdadero de la persona, pero no se usan cuando el apodo va sólo con el apellido. Ejemplo:

Víctor Ramírez, "El Cipote"

Ricardo Aguilar, "La Pícara".

El cipote Ramírez

La pícara Aguilar.

E-43) No usar comillas para los diminutivos. Ejemplos: Guillermito

Alfredito

Robertito

 $\ddot{\phantom{a}}$ 

#### CAPITULO VII

#### PALABRAS COMPUESTAS

La palabra compuesta es afectada, primero, por su significado; segundo por su uso, y tercero, por su construcción gramatical.

Si el significado de la palabra compuesta es el mismo que la palabra usada en forma simple, en plae la forma apropiada por supuesto. En caso contrario use la palabra compuesta.

Es importante que siempre tença a mano un diccionario para evitar el uso incorrecto de las palabras compuestas.

F-1) L usar palabras compuestas, tenga en cuenta que el significado es la quía inicial para su empleo.

F-2) Sepa distinguir entre: cada uno, y todos, cualquiera y quienquie-Suelen usarse en forma incorrecta debido a la falta de distinción entre ra. una palabra y ctra.

F-2a) Haga similar distinción entre: cada uno, todos. alguno y alguien.

Es necesaria esta distinción entre estas palabras porque en la redacción de notas, suelen emplearse incorrectamente.

F-3) La palabra compuesta "post-querra" lleva quión.

F-4) En ias palabras compuestas, formadas por los prefijos, tales como: semi oi, tri, co, pre, super, inter, intra, anti, score, bajo, generalmente los preijos son aderitos a la palabra sin poner quión. Ejemplos:

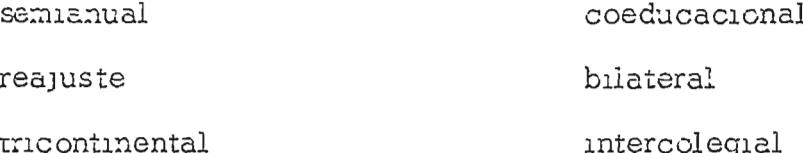

#### intramuros

#### anticomunista

F-5) Entre las excepciones a la regla "F-4", se encuentran aquellas cuyo prefijo termina con una vocal similar a la letra con que iniciase la palabra principal. Ejemplos:

rc-claste  $rc - \epsilon$ co

Las palubras 'cooperatives'. "coordinador" y otras, cumplen la regla expresada en "F-4".

F-6) El prefijo "ex'lleva guión antes y junto con el título. Así: ex-Presidente randicia a cargo diplomático.

F-7) Las palabras compuestas formadas por los prefijos "vice" y "sub" deberán escribirse usando guion. Ejemplos:

vicu-Presidente

vice-cónsul

sub-taniente

sup-airector

F-3) Use guión en las palabras que indican doble profesión. Ejemplos:

músico-poeta poeta-artista

F-9) Pone guión en fracciones como: ..ete-décimos, cuatro-octavos y decimo-quinto. Es raro que se escriban con letras. Pero siempre use Guión.

F-10) Use guión en las palabras compuestas con doble genulicio. Ejemplos:

argentino-cubano argentino-chileno italo-mencano

 $F-11)$ En las palabras compuestas formadas por nombres propios que tengan más de una palabra, no debe usar el guión, aun cuando sean lusadas como elementos modificadores, tales como: letra Tipo Inglés, época de la Cuerra Civil.

 $\big\}$ 

#### CAPITULO VIII

#### **CADLES**

El cable es el material indisponsable para todo periódico; traen noticlas de todos los ancones del Mundo en questión de minutos.

Todos los cables vienen escritos en letras mayúsculas y sin tildación.

Las noticlas cablegraficas no esperan; vienen casi en forma simultánea, al momento en que sucede el hecho.

Es importante tener a mano un atlas o un mapamundi para comfirmar el país o lugar donde ocurrió el hecho.

T-1) En la ecición de calles, deterán fusionarse todos los cables que tengan relación con un misino hecho aún cuando provengan de distintas agencias noticiosas.

T-2) Deben supnmirse en los cables, la fecha sustituyendola por "ayer" "hoy" y "mañana', on vez de los días de la semana (ver B-12. PALA- $SRAS$ ).

T-2a) En los cables suprima el país de donde procedan. Sólo se dejará la ciudad de donde na sido trasmitido, cuando ésta sea conocida. En caso contrario, escriba el país de donde procede. (Ver Apéndices A y B).

T-3) También asbe campiar la hora GMT de los cables por la hora local donde sucedió el hecho, y por la hora de Centro América. La tabla de conversión aparece en el Apéndice D.

 $T-4$  Cuando el cable aparezca en clave, deberá traducirse al idioma castellano. (Para la traducción use la tabla del Apéndice  $C$ ).

T-5) Cuando el cable tiene varias partes, deben enumerarse en el or-

34

den respectivo, de acueido con el orden de transmisión. En caso de tener poca importancia alguna de las partes, es necesario editarlos.

T-6) Coloque la tidación respectiva y las mayúsculas, siguiendo las reglas aparecidas en este Libro da Estilo, así como en la gramática.

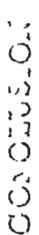

di de distribuir de la provincia de la provincia de la provincia de la provincia de la provincia de la provincia de la provincia de la provincia de la provincia de la provincia de la provincia de la provincia de la provinc Jury le shi sa han prochace is creater all we had a constructed di radio puradaluludo.  $\frac{1}{4}$ 

och do stypenie nu policy computed communities in the completed stype  $7272$ short manaranon and as a complished as a construction of the 

פנים ספרונים וף ספרסורים ולאומי היסוד פיסט פרטי ואיפרי ומסוויי ול הריטיי ואומי באומי היסט או m Verballe outlete dior. המנסונסור, ומוערות מוער בית אד מתנה ובית היא בין המנסים בית היא בין המנסים בין המנסים בין המנסים בין המנסים בי construction of the control of the construction of the construction of the construction of the construction of si post a sonta nome manda par la parte de la posta lacacada in yilin zilin 1  $\sim$  ,

stand contribution as observed that one anome claim of the standard V papers and derivation of the statement The product defining to the line of the product of the product of the product of the product of  $\alpha$ alos du contampodolom de lir Salvador.<br>I

tanto ministruction  $\frac{1}{\beta}$ סמנפ ספטונגט לפרט לפרטארקאי או פורסים סניסה פונט פוני פוני פוני או פו ending the parameter and the content of the content of the content of the content of the content of the content Lournation order round

 $\frac{\Omega}{\Omega}$ 

#### BIBLIOGRAFIA

#### A. LIBROS

JOLNSON, Stanley y HARRISS Julian El Reportero Profesional. México: Editorial F. Trillas S.A., 1966

#### **B. MANUALES**

CENTRO TECNICO DE LA SOCIEDAD INTERAMERICANA DE PRENSA. Manual de Estilo.

Nueva York: Hobbs, Dorman & Company, Inc., 1965 THE NEW YORK TIMES. Style Book. New York: McGraw-Hill Book Company, Inc., 1956

UNITED PRESS INTERNATIONAL. Newswire Stylebook. 1968 UNIVERSIDAD DE MISSOURI. Desk Book of the School of Journalism.

 $\overline{\phantom{a}}$ 

## APENDICE A

## PRINCIPALES CIUDADES MUNDIALMENTE RECONOCIDAS

Hay ciudades que el lector corriente reconoce a qué país, departamento o Estado pertenecen, sin necesidad, de que éste se mencione.

La importancia de estas ciudades para su reconocimiento popular, se debe a su posición geográfica, a su población, a su comercio o al país al que pertenecen.

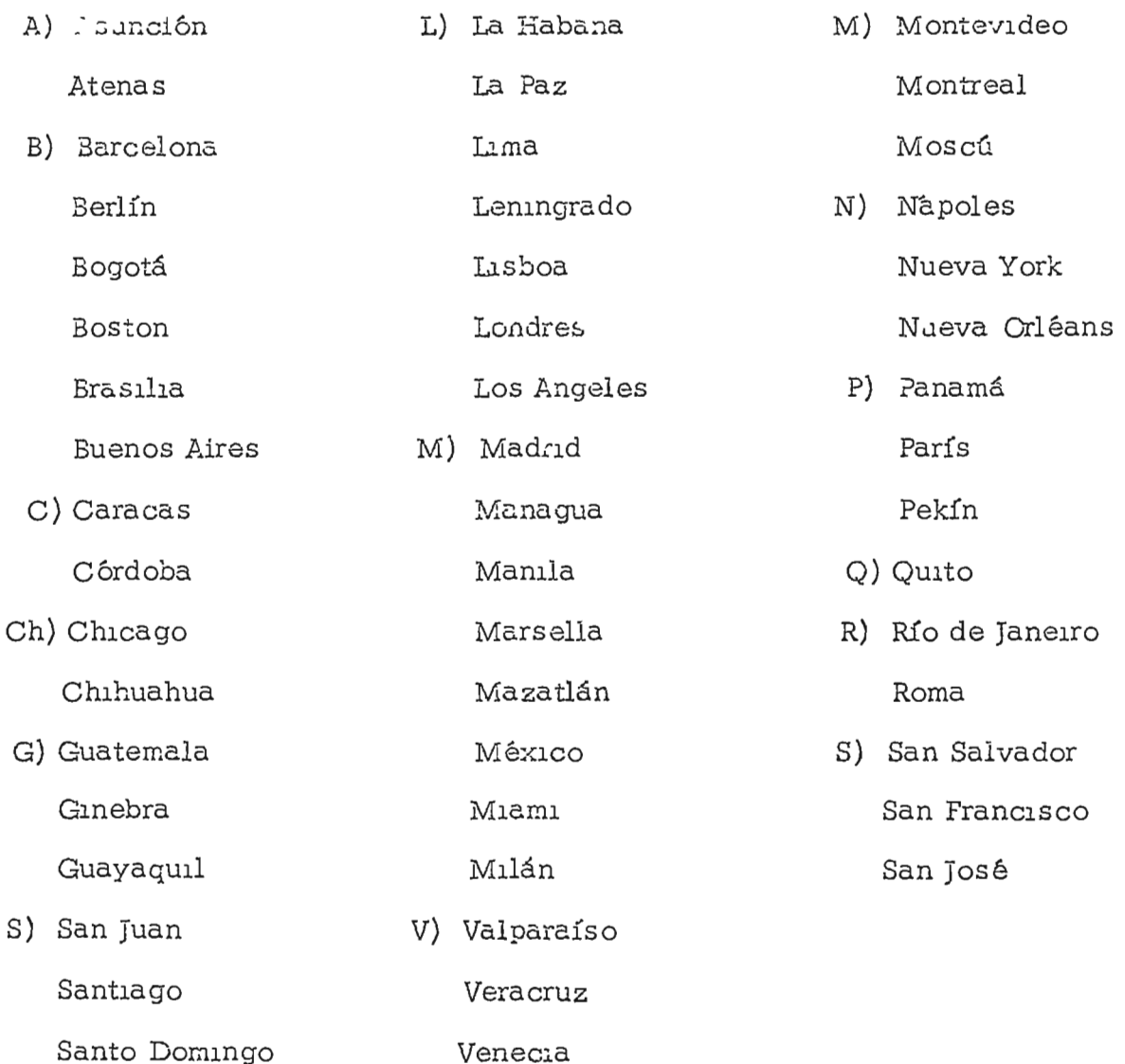

Sao Paulo

 $\bar{1}$ 

 $\bar{1}$ 

Valencia

W) Washington T) Tegucıgalpa

Agregue al literal "C" la ciudad egipcia del Cairo.

## APBNDICE B

## CIUDADES DE DIFICIL IDENTIFICACION

Hay cludades que a pesar de su importancia, son desconocidas o de difícil identificación por los lectores, las principales ciudades desconocidas son:

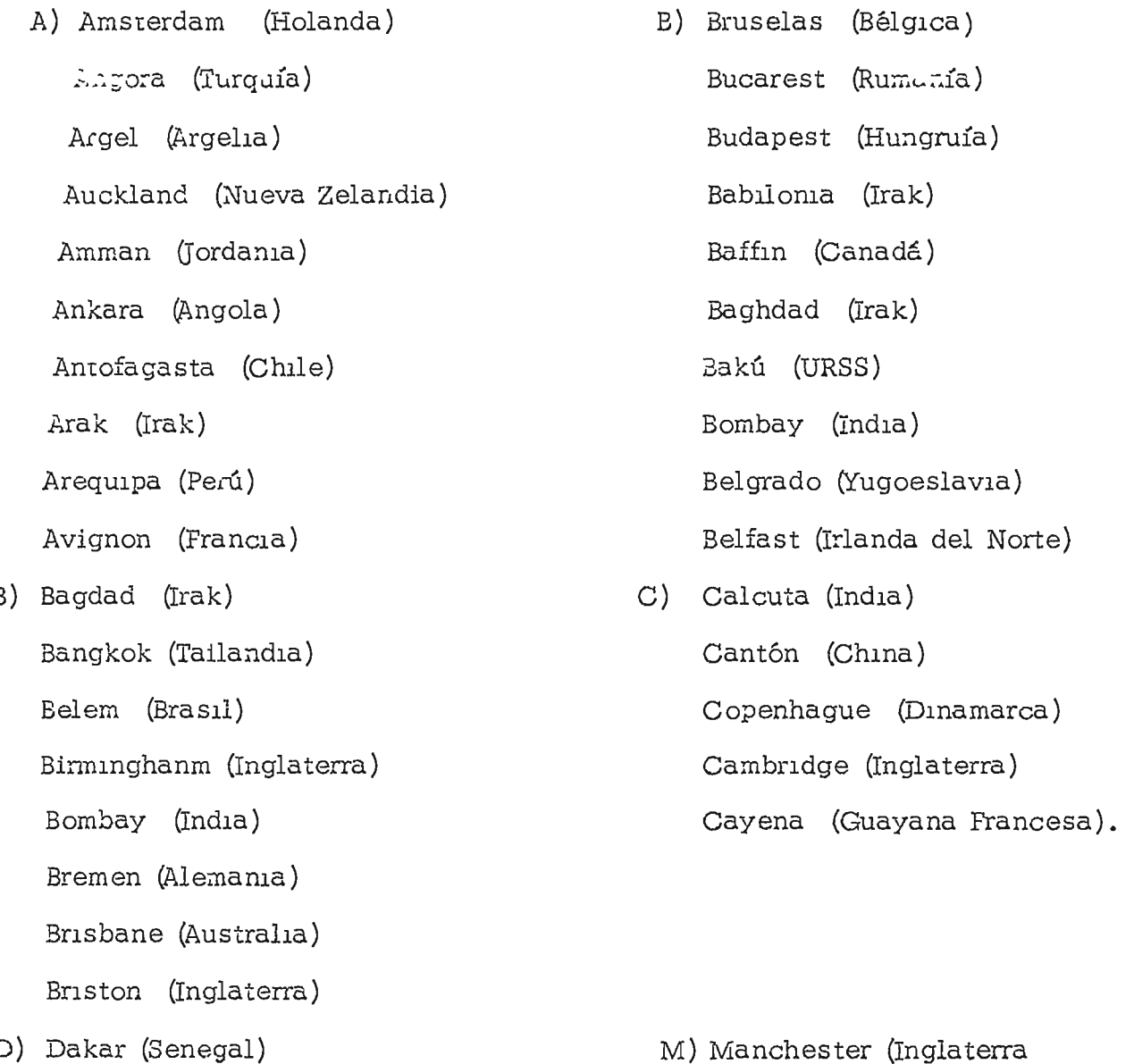

D) Dakar (Senegal)

 $\bar{V}$ 

 $\bar{\mathbf{t}}$ 

- D) Darwin (Australia) Dacca (Paquistan Oriental) Dakka (Afganistán) Dakar (Senegal) Dubiin (Irlanda del Sur) Dallas (Texas) Dakarta (Indonesia) Dresden (Alemania)
- E) Edimburgo (Escocia) Elisabethville (Congo) Estocolmo (Suecia) El Cabo (Africa del Sur) Estambul (Turquía)
- F) Frankfurt (Alemania) Georgetown (Guyana)
	- Glasgow (Escocia)
- H) Hamburgo (Alemania) Helsinki (Finlandia) Honolulu (Hawaii) Hanoi (Vietnam del Norte)
	- Hıroshima (japón)
- K) Kinshasa (Congo)
- L) Lyon (Francia) Liverpool (Inglaterra)
- V) Varsovia (Polonia)
- M) Melbourne (Australia) Munich (Alemania)
- N) Nagoya (Japón) Nanking (China) Nagasakı (Japón) Nueva Delhi (India)
- O) Odessa (URSS) Osaka (Japón) Ottawa (Canadá) Oslo (Noruega)
- P) Panamaribo (Surinam) Puerto Príncipe (Haití) Puerto España (Trinidad-Tobago) Praga (Checoeslovaquia)
- R) Rangún (Birmania) Rawalpındı (Paquistán) Reikiavik (Islandia)
- S) Seattle (EE.UU.) Shangai (China) Sofía (Bulgaria) Sydney (Australia) T) Teherán (Irán) Trípoli (Libia)
	- Tokyo (japón)

Viena (Austria)

Vladivostok (URSS)

- W) Wellington (EE.UU.)
- Y) Yakarta (Indonesia)
- Z) Zurich (Suiza)

 $\frac{1}{1}$  $\begin{array}{c} \hline \end{array}$  Variación alemana:

 $\frac{1}{2}$  –  $\frac{1}{2}$ 

 $\epsilon$ 

 $\hat{\mathcal{A}}$ 

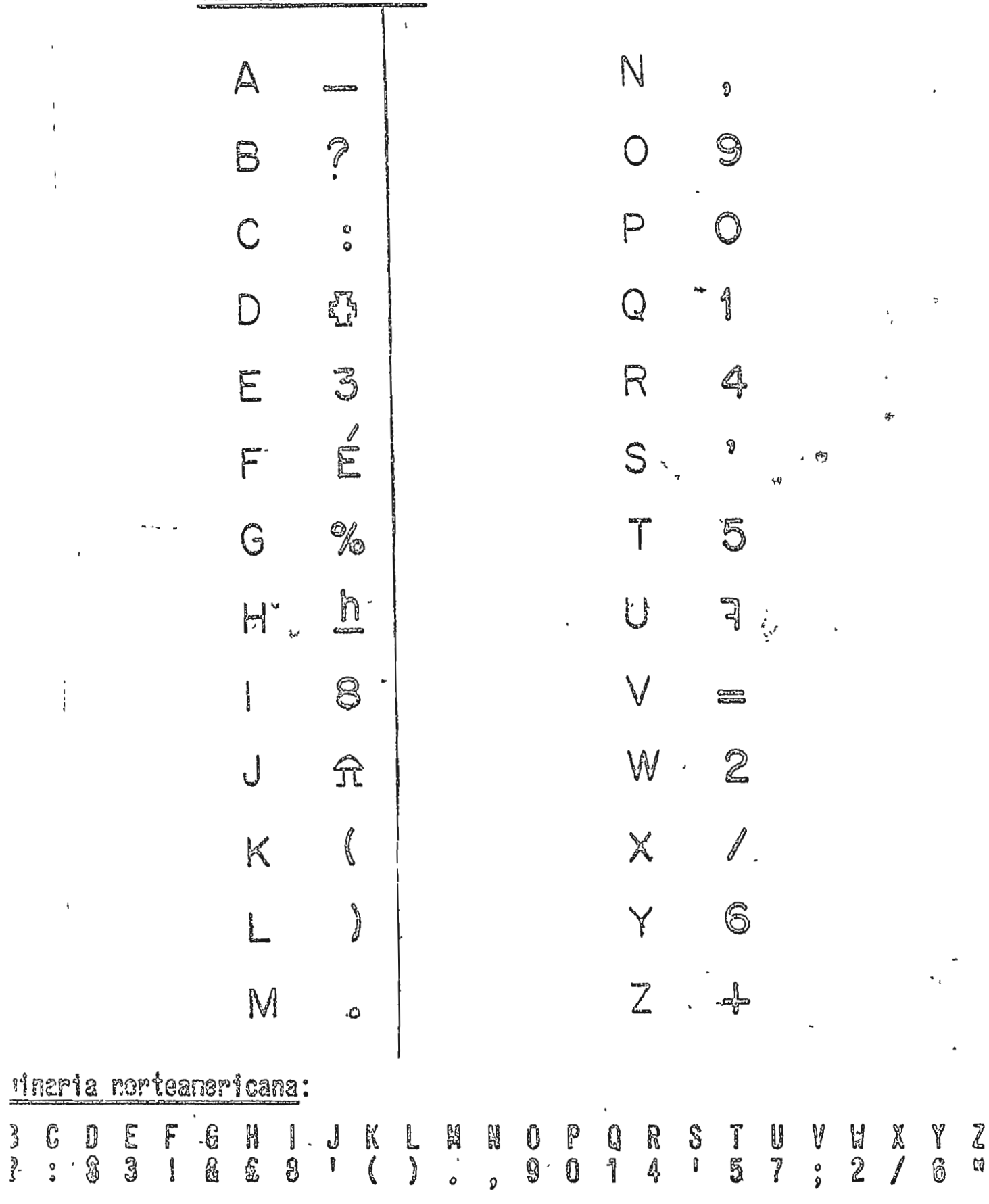

(nontroal, Canada)//MIA (Mlami)//KIN (Kingston, Joualca)//HAB (La Habana)//PAN (Panamá)//LIN (Lin **MUN** NYC (New York)//NEX  $(M\&x\&co)//C_sA_s$  (Centro América)//SAL (San Salvador)//ECU (Ecuador)//BOG (Bogotá) EUR (Europa--Incluyendo: Amsterdam, Holanda: Argol, Argelia: Belgrado: Borlin: Frankfuri: Hamburgo: Bruselas; Budapest; Praga; Copenhague; Oslo; Estocolmo; Ginebra; Viena; Madrid: Roma; Paris)  $GMT$ (Hora Standard Mundial: Greewich Mean Time, Hora de Londres)

(Santo Domingo)//SCL (Santiago de Chile)//SJU (San Jusan, P.R.)//PAZ (La Poz. Bolivia)//CCS (Cara DOM (Montevideo)//BSB (Brasilia)//SAO (Sao Paulo)//RIO (Rio de Janeiro)//BUE (Buenos Aires)//CAI (Cai MVD (Moscú)//TYO (Tokyo, Japón)//HAN (Hanoi, Vietnam)//SGN (Saigon, Vietnam)//BKK (Bangkok, Tallandia MOS  $\rm{PEK}$ (Pekin, China)//NDH (Nuqva Delhi, India)//SYD (Sydney, Australia)

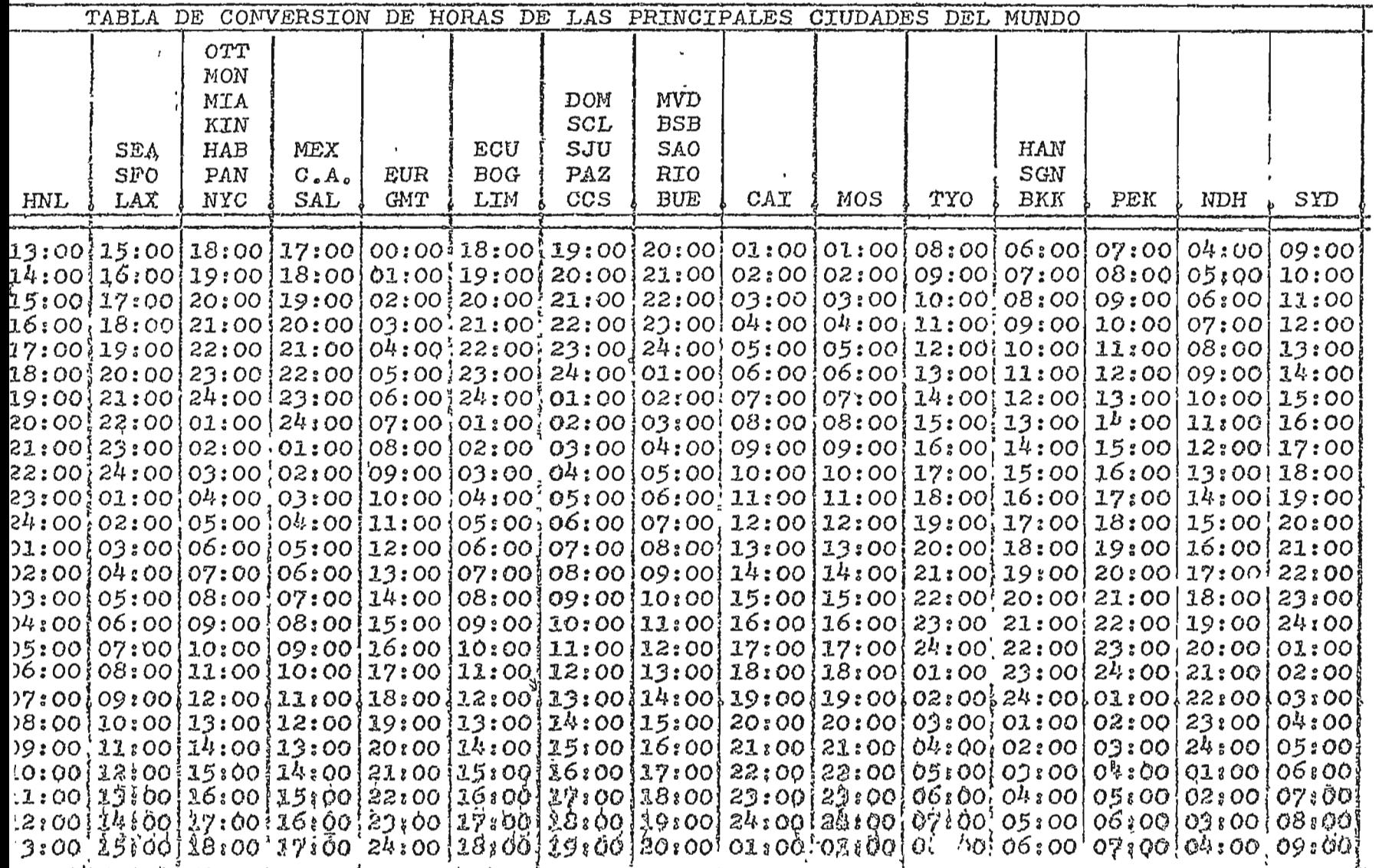

**APENDICE**  $\Box$ 

44

# La hora en 180 ciudades

Cannib con les 13 del éfa "Sosa nomaal" en Waabharton. (Dobra tehefro éd cuenta les csinclone pues en muchos pafaco es reglantan los relojes non hora duranto la época de vereno. Las ciudades por un astericco (\*) colaistica

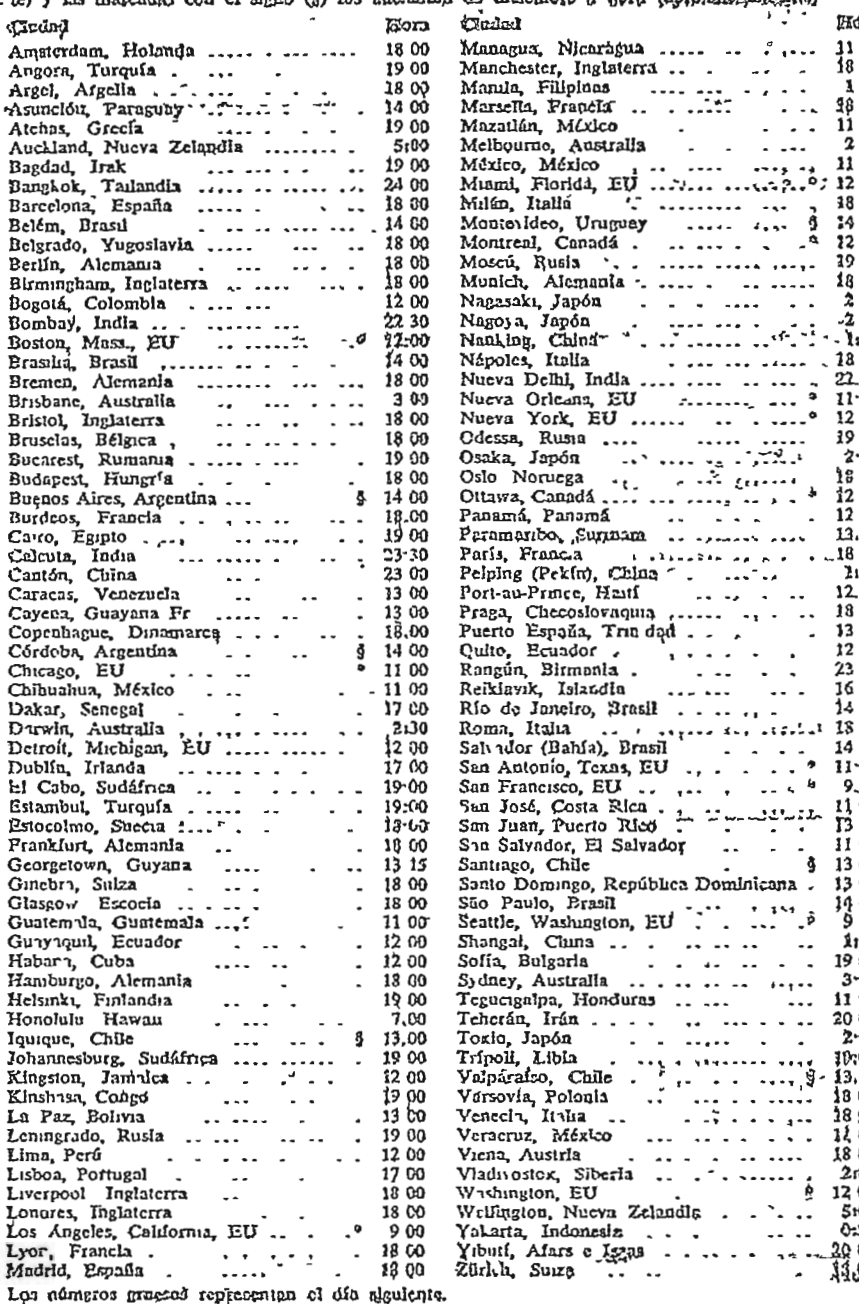

357

こ、

 $\ddotsc$ مذيم ر

 $\frac{1}{12}$ 

AFENDICE E

 $45$ ÷.